## Reference Configuration (Based on EZStation\_B1130.3.11.0)

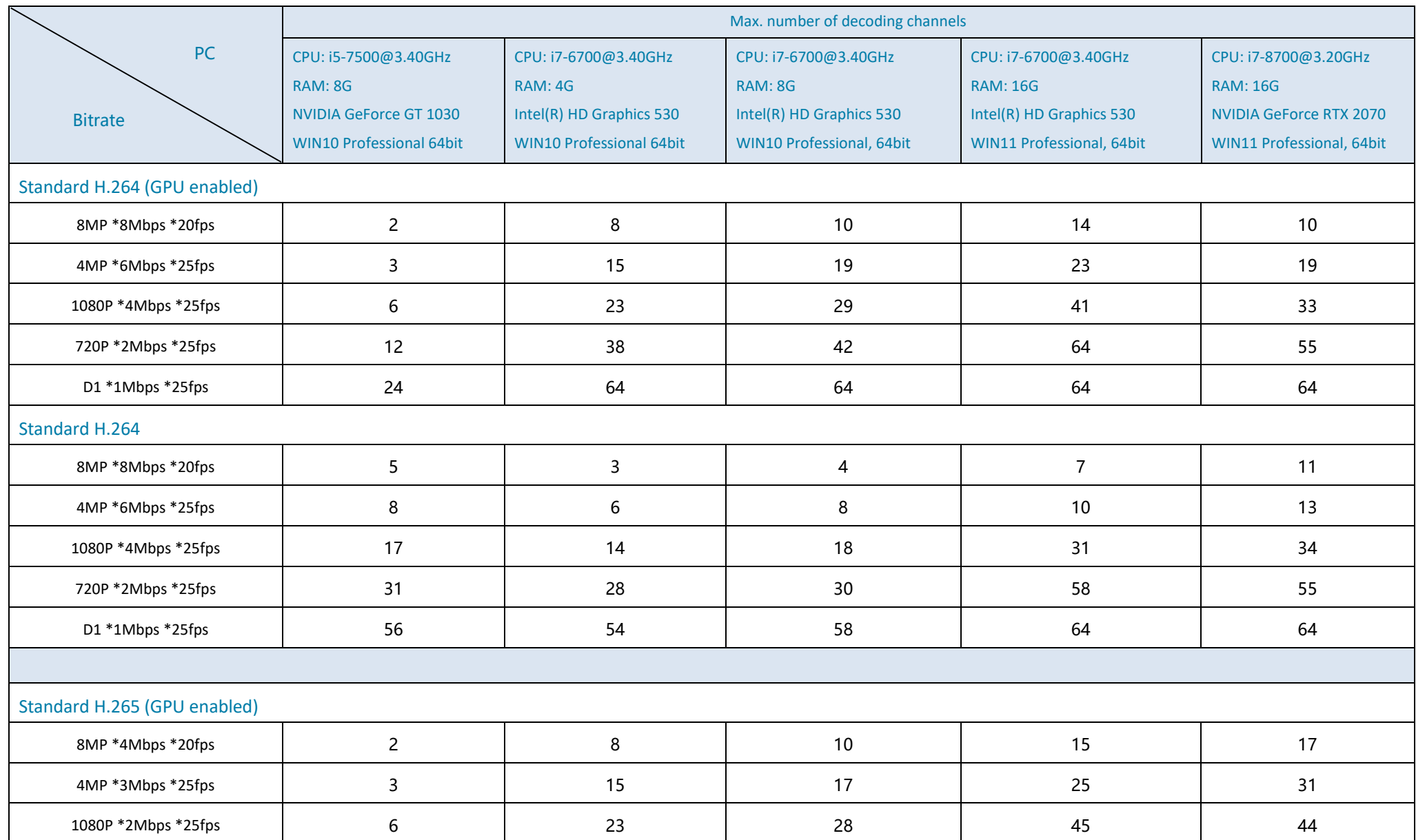

**UNV** 

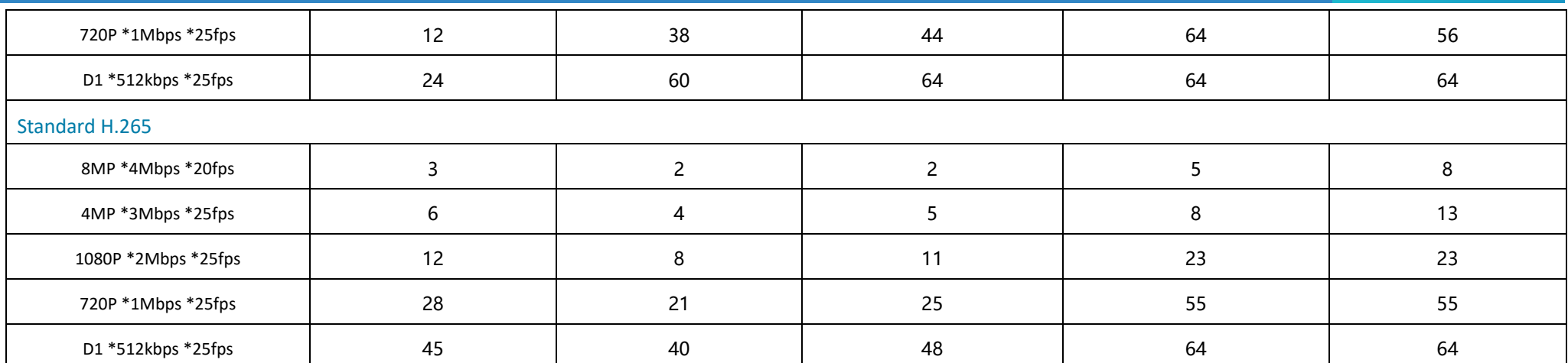

## **Remarks:**

The above data are for reference only. Enabling GPU significantly improves decoding performance.

Higher PC configurations brings higher decoding performance. Impact on decoding performance: Graphics Card > RAM > CPU.

The bit rates and frame rates for the resolutions are defaults. Please be aware, the default frame rate is 20fps for 8MP resolutions, and 25fps for other resolutions.

With the same compression mode and resolution, Operating system hardly affects decoding performance.

- In the same compression mode, enabling or disabling U-Code (Basic or Advanced) hardly affects decoding performance; for example, no obvious difference in decoding performance is found between Standard H.264 and H.264+U-Code.
- Currently EZStation limits the max number of decoding channels to 64.
- Supported NVIDIA models: GeForce GT 1030 to GeForce RTX 2070
- It is meaningless to compare the performance between graphics of different manufacturers because the underlying architectures are different. It only makes sense to compare graphics of the same manufacturer.